## МИНОБРНАУКИ РОССИИ

Глазовский инженерно-экономический институт (филиал) федерального государственного бюджетного образовательного учреждения высшего образования «Ижевский государственный технический университет имени М.Т. Калашникова» (ГИЭИ (ФИЛИАЛ) ФГБОУ ВО «ИЖГТУ ИМЕНИ М.Т. КАЛАШНИКОВА»)

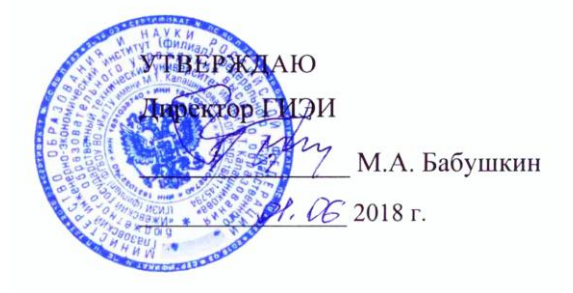

# РАБОЧАЯ ПРОГРАММА

# по дисциплине: ИНЖЕНЕРНАЯ ГРАФИКА

для направления: 15.03.05 – конструкторско-технологическое обеспечение

машиностроительных производств

профиль – технология машиностроения

форма обучения: очная

Общая трудоемкость дисциплины составляет 3 зачетные единицы.

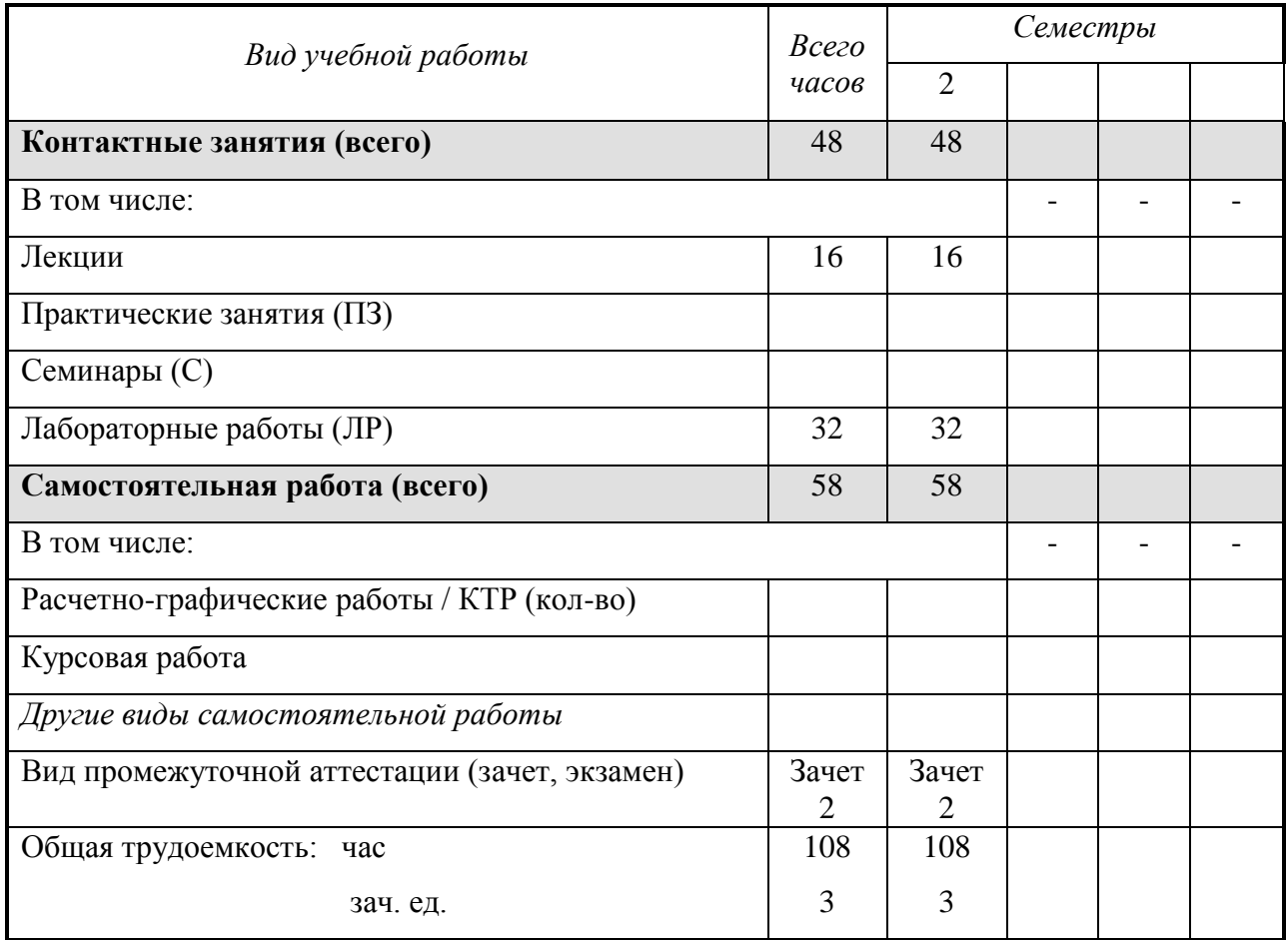

Кафедра «Автоматизированные системы управления».

Составитель Главатских Галина Николаевна доцент

Рабочая программа составлена на основании ФГОС ВО по направлению подготовки «15.03.05 конструкторско-технологическое обеспечение машиностроительных производств» и утверждена на заседании кафедры

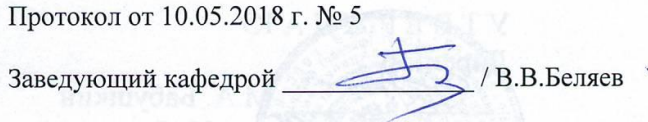

#### СОГЛАСОВАНО:

Количество часов рабочей программы и формируемые компетенции соответствуют учебному плану

Утверждено на заседании учебно-методической комиссии Глазовского инженерно-экономического института (филиала) ФГБОУ ВО «ИжГТУ имени М.Т.Калашникова»

Протокол от « $30$ » О≲, 2018 г. № 1

Председатель учебно-методической комиссии

Беляев В.В.

### Аннотация к дисциплине

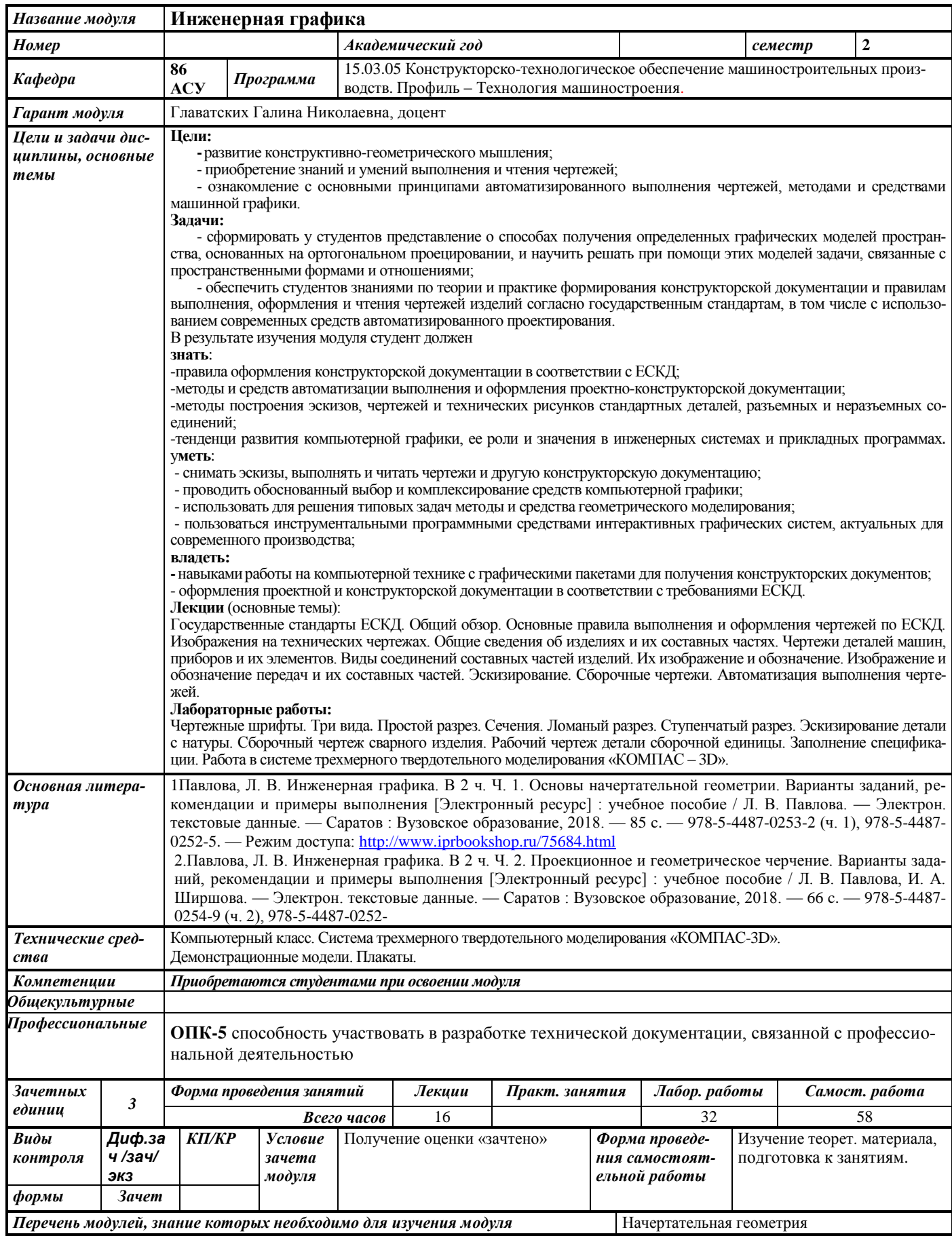

### 1. ЦЕЛИ И ЗАДАЧИ ДИСЦИПЛИНЫ

Цель преподавания дисциплины - развитие конструктивно-геометрического мышления, приобретение знаний и умений выполнения и чтения чертежей, ознакомление с основными принципами автоматизированного выполнения чертежей, методами и средствами машинной графики.

#### Основные задачи курса:

- сформировать у студентов представление о способах получения определенных графических моделей пространства, основанных на ортогональном проецировании, и научить решать при помощи этих моделей задачи, связанные с пространственными формами и отношениями;

- обеспечить студентов знаниями по теории и практике формирования конструкторской документации и правилам выполнения, оформления и чтения чертежей изделий согласно государственным стандартам, в том числе с использованием современных средств автоматизированного проектирования.

#### В результате освоения дисциплины студент должен

#### знать:

- правила оформления конструкторской документации в соответствии с ЕСКД;

- метолы и средства геометрического моделирования технических объектов:

- методы и средства автоматизации выполнения и оформления проектно-конструкторской документации;

- тенденции развития компьютерной графики, ее роль и значение в инженерных системах и прикладных программах.

#### уметь:

- снимать эскизы, выполнять и читать чертежи и другую конструкторскую документацию;

- проволить обоснованный выбор и комплексирование средств компьютерной графики:

- использовать для решения типовых задач методы и средства геометрического моделирования:

- пользоваться инструментальными программными средствами интерактивных графических систем, актуальных для современного производства;

#### владеть:

- навыками работы на компьютерной технике с графическими пакетами для получения конструкторских документов:

- оформления проектной и конструкторской документации в соответствии с требованиями ЕСКД.

#### 2. МЕСТО ДИСЦИПЛИНЫ В СТРУКТУРЕ ООП

Дисциплина относится к базовой части дисциплин Б1 цикла подготовки бакалавров.

Изучение дисциплины базируется на знаниях, полученных студентами при изучении дисциплин: - начертательная геометрия.

#### Для изучения дисциплины студент должен:

#### знать:

- методы построения обратимых чертежей пространственных объектов;

- изображения на чертежах линий и поверхностей;
- способы преобразования чертежа;
- способы решения на чертежах основных метрических и позиционных залач:

- методы построения разверток с нанесением элементов конструкции на развертке и свертке.

#### уметь:

- использовать для решения типовых метрических и позиционных задач методы и средства геометрического моделирования;

#### влалеть:

- навыками построения плоских геометрических объектов;
- навыками геометрического моделирования пространственных объектов;
- навыками решения типовых метрических и позиционных задач.

#### **Освоение инженерной графики необходимо как предшествующее для следующих дисциплин ООП:**

- методы компьютерного конструирования;
- теория механизмов и машин;
- детали машин;
- основы технологии машиностроения;
- оборудование машиностроительных производств;
- проектирование заготовок в машиностроении;
- проектирование средств технологического оснащения;
- технология машиностроения
- технология конструкционных материалов;
- процессы и операции формообразования 1 «Резание материалов»;
- процессы и операции формообразования 2 «Режущий инструмент»;
- компьютерный практикум по технологии машиностроения;
- технологические процессы сборочного производства;
- проектирование машиностроительного производства.

### **3. ТРЕБОВАНИЯ К РЕЗУЛЬТАТАМ ОСВОЕНИЯ ДИСЦИПЛИНЫ:**

#### **3.1. Знания, приобретаемые в ходе изучения дисциплины**

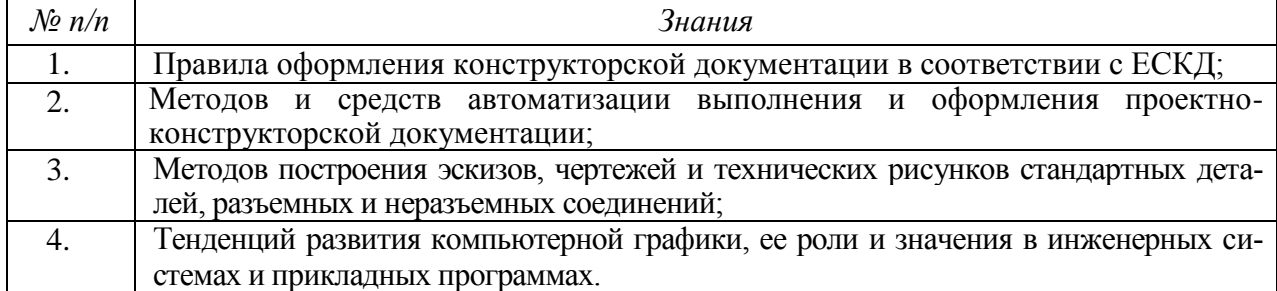

#### **3.2. Умения, приобретаемые в ходе изучения дисциплины**

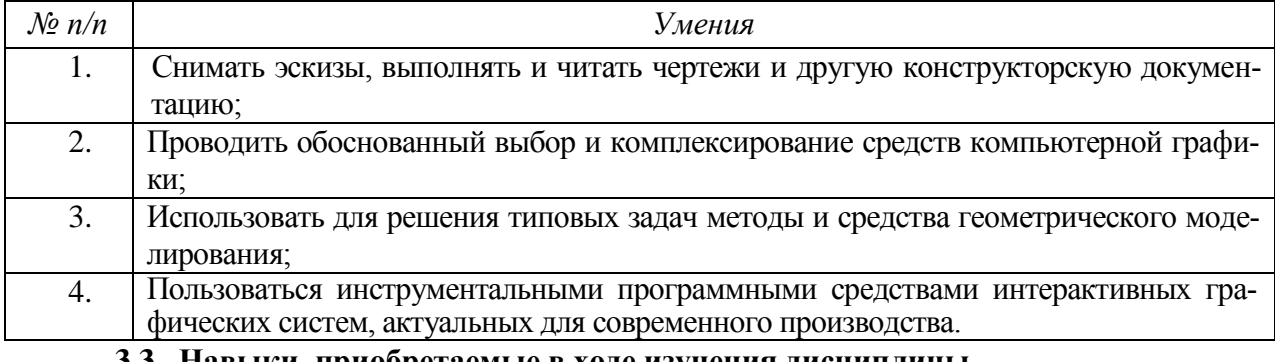

#### **3.3. Навыки, приобретаемые в ходе изучения дисциплины**

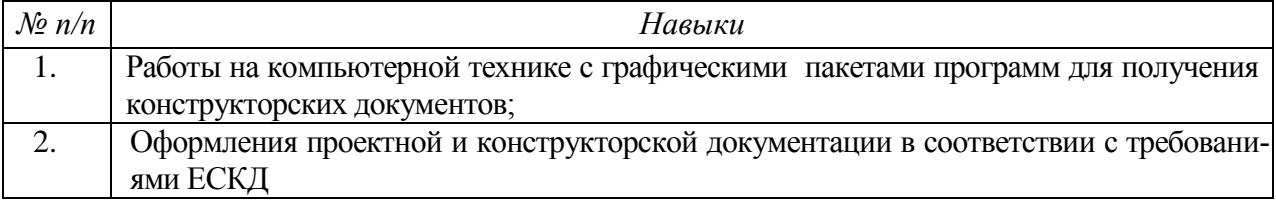

#### **3.4. Компетенции, приобретаемые в ходе изучения дисциплины**

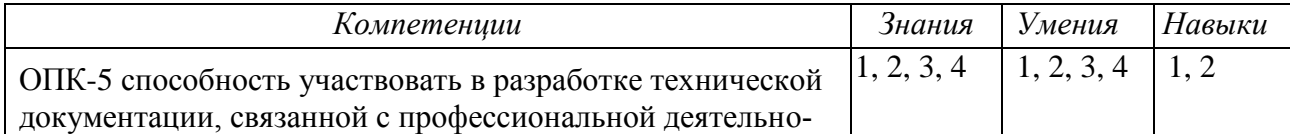

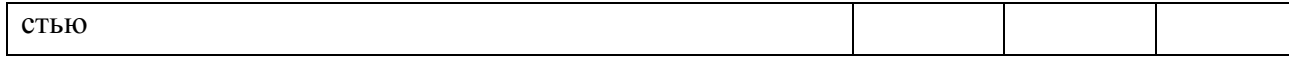

### **4. СТРУКТУРА И СОДЕРЖАНИЕ ДИСЦИПЛИНЫ (МОДУЛЯ)**

### **4.1. Разделы дисциплины и виды занятий**

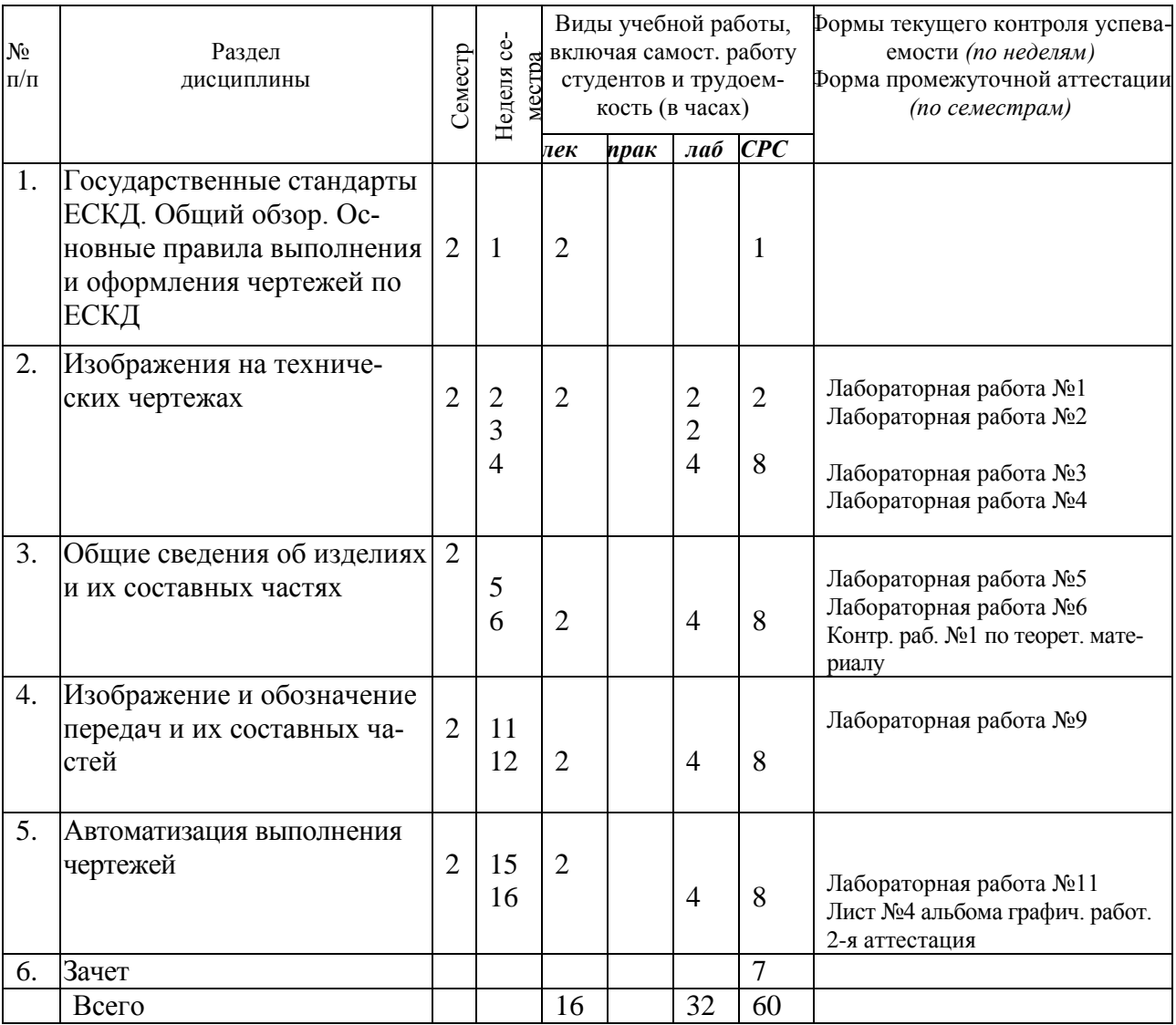

### **4.2. Содержание разделов курса**

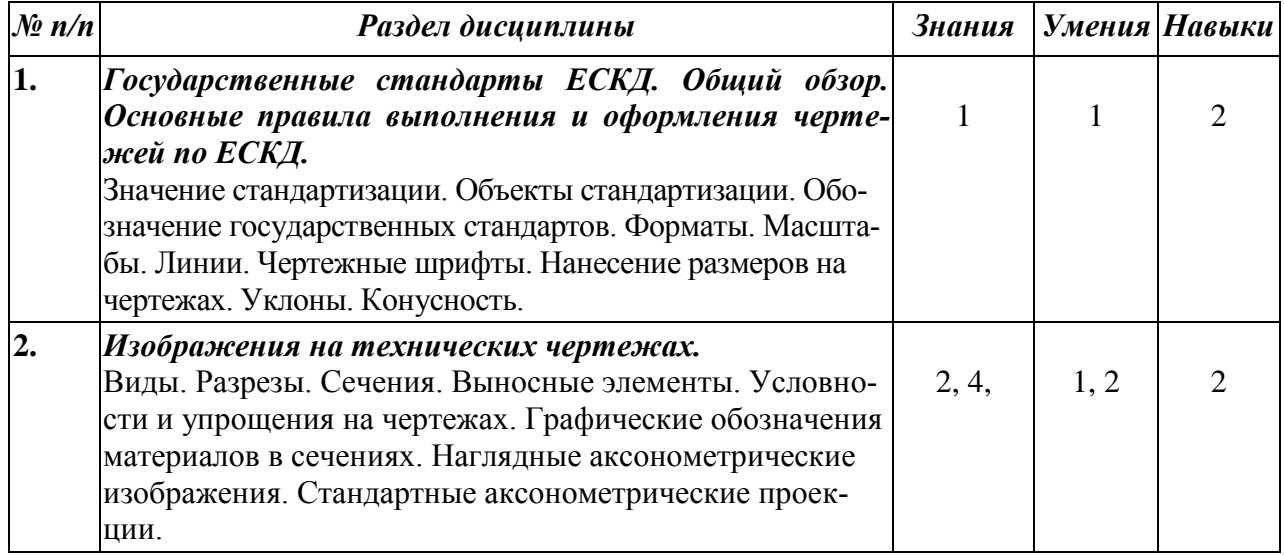

| 3. | Общие сведения об изделиях и их составных частях.<br>Виды изделий. Виды и комплектность конструкторских<br>документов. Стадии разработки КД. Обозначение изде-<br>лий и конструкторской документации. Классификация<br>деталей.                                                                                                    | 2, 4    | 1, 2 | 2              |
|----|----------------------------------------------------------------------------------------------------|---------|------|----------------|
| 4. | Чертежи деталей машин, приборов и их элементов.<br>Содержание рабочего чертежа. Элементы деталей. Ука-<br>зание на чертеже допусков формы и расположения по-<br>верхностей. Шероховатость. Задание размеров. Понятие<br>о базах в машиностроении. Понятие о предельных от-<br>клонениях размеров и их нанесение на чертеже. Матери-<br>алы и их указание на чертеже. Указание на чертежах<br>обозначений покрытий, термической и других видов об-<br>работки.<br>Указание на чертежах о маркировании и клеймении из-<br>делий.<br>Правила нанесения надписей и технических требований.<br>Выбор количества изображений, их содержания и мас-<br>штаба. | 2, 3, 4 | 1, 2 | $\overline{2}$ |
| 5. | Виды соединений составных частей изделий. Их<br>изображение и обозначение.<br>Соединения: резьбовые, винтовые, шпоночные, шлице-<br>вые, заклепочные, сварные, паяные. Образование резь-<br>бы. Болты, винты, шпильки, гайки. Изображение соеди-<br>нений, получаемых склеиванием и сшиванием.                                                                                                    | 2, 3, 4 | 1, 2 | $\overline{2}$ |
| 6. | Изображение и обозначение передач и их составных<br>частей.<br>Фрикционные передачи. Ременные передачи. Передачи<br>зацеплением. Цилиндрические и конические зубчатые<br>колеса. Червячная передача. Реечная передача. Цепная<br>передача. Храповые механизмы. Изображения подшип-<br>ников.                                                                                                    | 2, 3, 4 | 1, 2 | $\overline{2}$ |
| 7. | Эскизирование. Сборочные чертежи.<br>Последовательность операций при выполнении эскизов.<br>Сборочные чертежи - общие сведения. Спецификация.<br>Нанесение номеров позиций. Упрощения на чертежах СБ.<br>Понятие о чертеже общего вида. Последовательность эта-<br>пов деталирования чертежей ВО.                                                                                                    | 2, 3, 4 | 1, 2 | $\overline{2}$ |
| 8. | Автоматизация выполнения чертежей.<br>Обзор современных САПР. Основы работы в среде КОМ-<br>ПAC-3D.                                                                                                    | 2, 3, 4 | 3, 4 | 1              |

**<sup>4.3.</sup> Наименование тем практических занятий, их содержание и объем в часах** Практические занятия учебным планом не предусмотрены

# **4.4. Темы и содержание лабораторных работ**

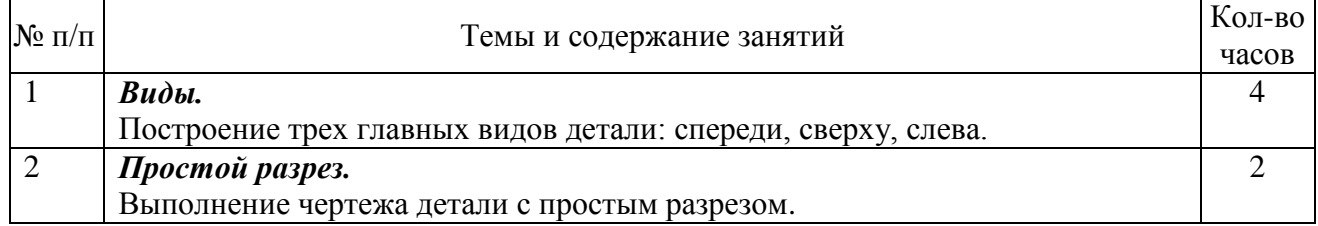

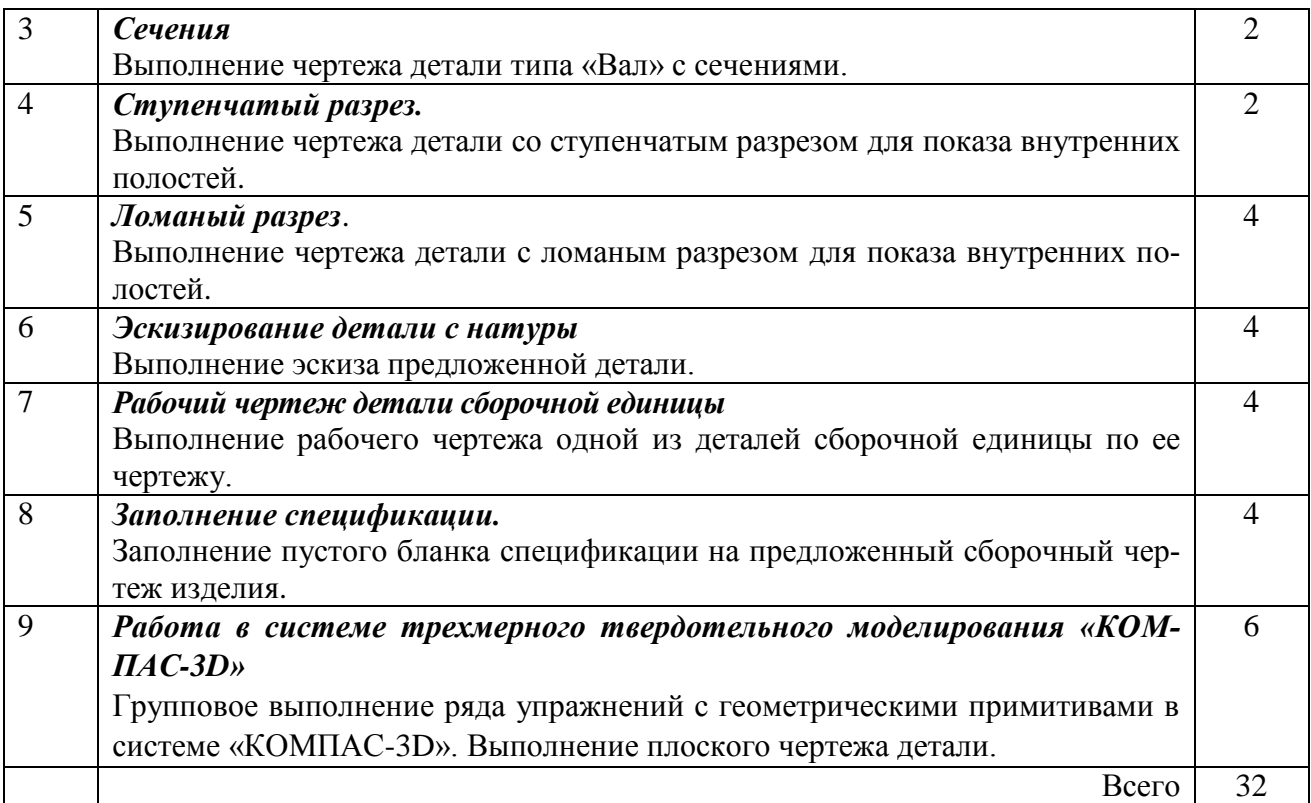

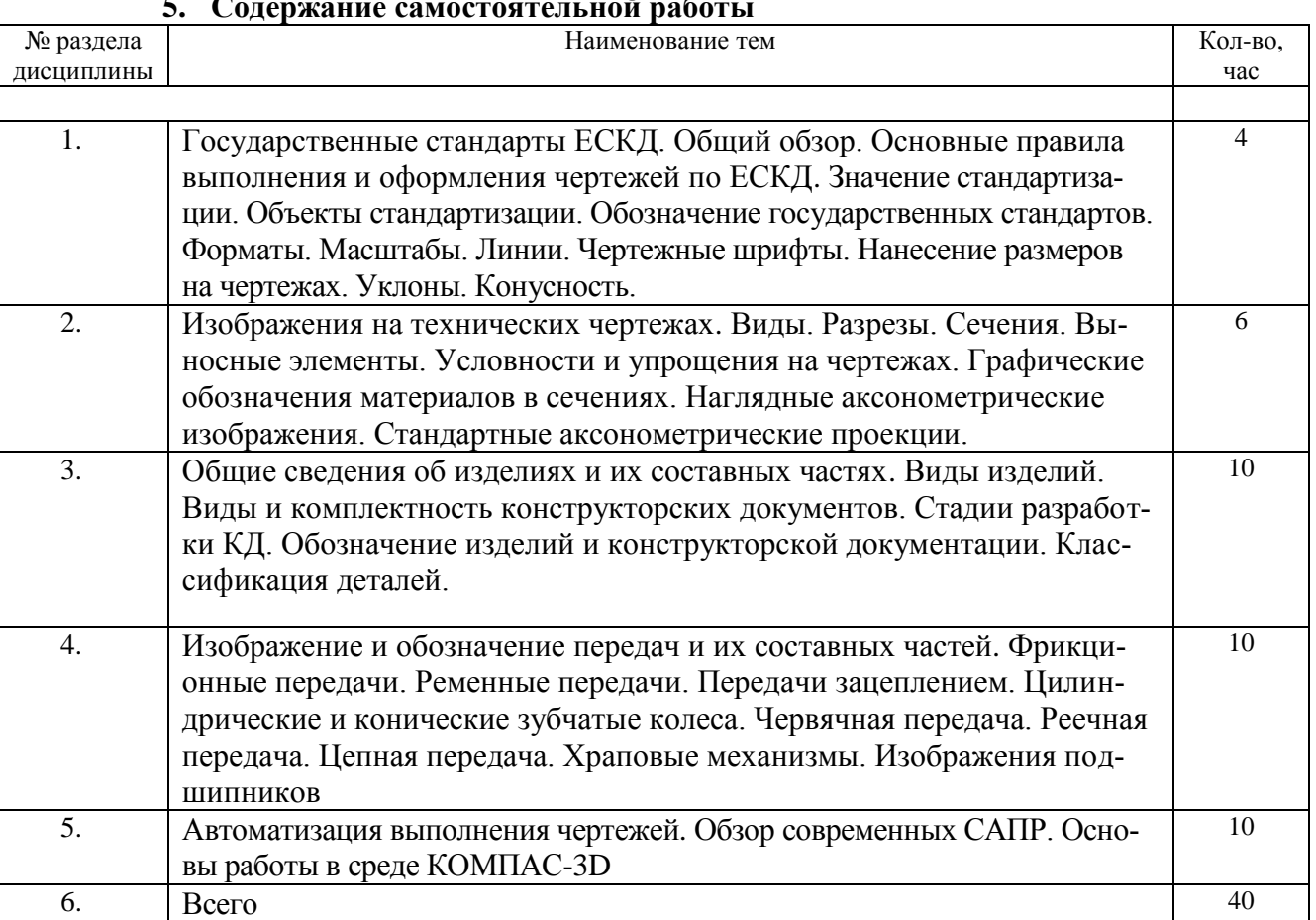

#### **5. Содержание самостоятельной работы**

### **7. УЧЕБНО-МЕТОДИЧЕСКОЕ И ИНФОРМАЦИОННОЕ ОБЕСПЕЧЕНИЕ ДИСЦИПЛИНЫ:**

#### **а) Основная литература**

1Павлова, Л. В. Инженерная графика. В 2 ч. Ч. 1. Основы начертательной геометрии. Варианты заданий, рекомендации и примеры выполнения [Электронный ресурс] : учебное пособие / Л. В. Павлова. — Электрон. текстовые данные. — Саратов : Вузовское образование, 2018. — 85 c. — 978-5-4487-0253-2 (ч. 1), 978-5-4487-0252-5. — Режим доступа: <http://www.iprbookshop.ru/75684.html>

2.Павлова, Л. В. Инженерная графика. В 2 ч. Ч. 2. Проекционное и геометрическое черчение. Варианты заданий, рекомендации и примеры выполнения [Электронный ресурс] : учебное пособие / Л. В. Павлова, И. А. Ширшова. — Электрон. текстовые данные. — Саратов : Вузовское образование, 2018. — 66 c. — 978-5-4487-0254-9 (ч. 2), 978-5-4487-0252- 3. — Режим доступа:<http://www.iprbookshop.ru/75685.html>

Леонова, О. Н. Инженерная графика. Проекционное черчение [Электронный ресурс] : учебное пособие / О. Н. Леонова, Л. Н. Королева. — Электрон. текстовые данные. — СПб. : Санкт-Петербургский государственный архитектурно-строительный университет, ЭБС АСВ, 2017. — 74 c. — 978-5-9227-0758-9. — Режим доступа: <http://www.iprbookshop.ru/74366.html>

4.Инженерная и компьютерная графика. Часть 2. Методы изображения в архитектурностроительных и строительных чертежах [Электронный ресурс] : учебное пособие / Т. М. Кондратьева, Т. В. Митина, М. В. Царева, О. В. Крылова. — Электрон. текстовые данные. — М. : МИСИ-МГСУ, Ай Пи Эр Медиа, ЭБС АСВ, 2018. — 123 c. — 978-5-7264-1846-9. — Режим доступа:<http://www.iprbookshop.ru/76900.html>

### **б) Дополнительная литература**

1. Лейко Ю.М., В.Т. Тозик. Электронный учебник по инженерной графике. – СПб.: СПбГУ ИТМО Кафедра инженерной и компьютерной графики. [\(http://engineering](http://engineering-graphics.spb.ru/)[graphics.spb.ru/\)](http://engineering-graphics.spb.ru/)

2. Королев Ю.И. Начертательная геометрия: Учебник для вузов, - СПб.: «Питер»,  $2010.$  – 2010.

с.[\(http://books.google.ru/books?id=2oWNuKRG7ssC&printsec=frontcover&dq=%D0%BD%D0](http://books.google.ru/books?id=2oWNuKRG7ssC&printsec=frontcover&dq=%D0%BD%D0%B0%D1%87%D0%B5%D1%80%D1%82%D0%B0%D1%82%D0%B5%D0%BB%D1%8C%D0%BD%D0%B0%D1%8F+%D0%B3%D0%B5%D0%BE%D0%BC%D0%B5%D1%82%D1%80%D0%B8%D1%8F&hl=ru&sa=X&ei=T-81UpjeFLHn4QSBw4AI&redir_esc=y#v=onepage&q=%D0%BD%D0%B0%D1%87%D0%B5%D1%80%D1%82%D0%B0%D1%82%D0%B5%D0%BB%D1%8C%D0%BD%D0%B0%D1%8F%20%D0%B3%D0%B5%D0%BE%D0%BC%D0%B5%D1%82%D1%80%D0%B8%D1%8F&f=false) [%B0%D1%87%D0%B5%D1%80%D1%82%D0%B0%D1%82%D0%B5%D0%BB%D1%8C%](http://books.google.ru/books?id=2oWNuKRG7ssC&printsec=frontcover&dq=%D0%BD%D0%B0%D1%87%D0%B5%D1%80%D1%82%D0%B0%D1%82%D0%B5%D0%BB%D1%8C%D0%BD%D0%B0%D1%8F+%D0%B3%D0%B5%D0%BE%D0%BC%D0%B5%D1%82%D1%80%D0%B8%D1%8F&hl=ru&sa=X&ei=T-81UpjeFLHn4QSBw4AI&redir_esc=y#v=onepage&q=%D0%BD%D0%B0%D1%87%D0%B5%D1%80%D1%82%D0%B0%D1%82%D0%B5%D0%BB%D1%8C%D0%BD%D0%B0%D1%8F%20%D0%B3%D0%B5%D0%BE%D0%BC%D0%B5%D1%82%D1%80%D0%B8%D1%8F&f=false) [D0%BD%D0%B0%D1%8F+%D0%B3%D0%B5%D0%BE%D0%BC%D0%B5%D1%82%D1](http://books.google.ru/books?id=2oWNuKRG7ssC&printsec=frontcover&dq=%D0%BD%D0%B0%D1%87%D0%B5%D1%80%D1%82%D0%B0%D1%82%D0%B5%D0%BB%D1%8C%D0%BD%D0%B0%D1%8F+%D0%B3%D0%B5%D0%BE%D0%BC%D0%B5%D1%82%D1%80%D0%B8%D1%8F&hl=ru&sa=X&ei=T-81UpjeFLHn4QSBw4AI&redir_esc=y#v=onepage&q=%D0%BD%D0%B0%D1%87%D0%B5%D1%80%D1%82%D0%B0%D1%82%D0%B5%D0%BB%D1%8C%D0%BD%D0%B0%D1%8F%20%D0%B3%D0%B5%D0%BE%D0%BC%D0%B5%D1%82%D1%80%D0%B8%D1%8F&f=false) [%80%D0%B8%D1%8F&hl=ru&sa=X&ei=T-](http://books.google.ru/books?id=2oWNuKRG7ssC&printsec=frontcover&dq=%D0%BD%D0%B0%D1%87%D0%B5%D1%80%D1%82%D0%B0%D1%82%D0%B5%D0%BB%D1%8C%D0%BD%D0%B0%D1%8F+%D0%B3%D0%B5%D0%BE%D0%BC%D0%B5%D1%82%D1%80%D0%B8%D1%8F&hl=ru&sa=X&ei=T-81UpjeFLHn4QSBw4AI&redir_esc=y#v=onepage&q=%D0%BD%D0%B0%D1%87%D0%B5%D1%80%D1%82%D0%B0%D1%82%D0%B5%D0%BB%D1%8C%D0%BD%D0%B0%D1%8F%20%D0%B3%D0%B5%D0%BE%D0%BC%D0%B5%D1%82%D1%80%D0%B8%D1%8F&f=false)

[81UpjeFLHn4QSBw4AI&redir\\_esc=y#v=onepage&q=%D0%BD%D0%B0%D1%87%D0%B5](http://books.google.ru/books?id=2oWNuKRG7ssC&printsec=frontcover&dq=%D0%BD%D0%B0%D1%87%D0%B5%D1%80%D1%82%D0%B0%D1%82%D0%B5%D0%BB%D1%8C%D0%BD%D0%B0%D1%8F+%D0%B3%D0%B5%D0%BE%D0%BC%D0%B5%D1%82%D1%80%D0%B8%D1%8F&hl=ru&sa=X&ei=T-81UpjeFLHn4QSBw4AI&redir_esc=y#v=onepage&q=%D0%BD%D0%B0%D1%87%D0%B5%D1%80%D1%82%D0%B0%D1%82%D0%B5%D0%BB%D1%8C%D0%BD%D0%B0%D1%8F%20%D0%B3%D0%B5%D0%BE%D0%BC%D0%B5%D1%82%D1%80%D0%B8%D1%8F&f=false) [%D1%80%D1%82%D0%B0%D1%82%D0%B5%D0%BB%D1%8C%D0%BD%D0%B0%D1](http://books.google.ru/books?id=2oWNuKRG7ssC&printsec=frontcover&dq=%D0%BD%D0%B0%D1%87%D0%B5%D1%80%D1%82%D0%B0%D1%82%D0%B5%D0%BB%D1%8C%D0%BD%D0%B0%D1%8F+%D0%B3%D0%B5%D0%BE%D0%BC%D0%B5%D1%82%D1%80%D0%B8%D1%8F&hl=ru&sa=X&ei=T-81UpjeFLHn4QSBw4AI&redir_esc=y#v=onepage&q=%D0%BD%D0%B0%D1%87%D0%B5%D1%80%D1%82%D0%B0%D1%82%D0%B5%D0%BB%D1%8C%D0%BD%D0%B0%D1%8F%20%D0%B3%D0%B5%D0%BE%D0%BC%D0%B5%D1%82%D1%80%D0%B8%D1%8F&f=false) [%8F%20%D0%B3%D0%B5%D0%BE%D0%BC%D0%B5%D1%82%D1%80%D0%B8%D1](http://books.google.ru/books?id=2oWNuKRG7ssC&printsec=frontcover&dq=%D0%BD%D0%B0%D1%87%D0%B5%D1%80%D1%82%D0%B0%D1%82%D0%B5%D0%BB%D1%8C%D0%BD%D0%B0%D1%8F+%D0%B3%D0%B5%D0%BE%D0%BC%D0%B5%D1%82%D1%80%D0%B8%D1%8F&hl=ru&sa=X&ei=T-81UpjeFLHn4QSBw4AI&redir_esc=y#v=onepage&q=%D0%BD%D0%B0%D1%87%D0%B5%D1%80%D1%82%D0%B0%D1%82%D0%B5%D0%BB%D1%8C%D0%BD%D0%B0%D1%8F%20%D0%B3%D0%B5%D0%BE%D0%BC%D0%B5%D1%82%D1%80%D0%B8%D1%8F&f=false) [%8F&f=false\)](http://books.google.ru/books?id=2oWNuKRG7ssC&printsec=frontcover&dq=%D0%BD%D0%B0%D1%87%D0%B5%D1%80%D1%82%D0%B0%D1%82%D0%B5%D0%BB%D1%8C%D0%BD%D0%B0%D1%8F+%D0%B3%D0%B5%D0%BE%D0%BC%D0%B5%D1%82%D1%80%D0%B8%D1%8F&hl=ru&sa=X&ei=T-81UpjeFLHn4QSBw4AI&redir_esc=y#v=onepage&q=%D0%BD%D0%B0%D1%87%D0%B5%D1%80%D1%82%D0%B0%D1%82%D0%B5%D0%BB%D1%8C%D0%BD%D0%B0%D1%8F%20%D0%B3%D0%B5%D0%BE%D0%BC%D0%B5%D1%82%D1%80%D0%B8%D1%8F&f=false)

3. Королев Ю.И., Инженерная графика: Учебник для вузов. Стандарт третьего поколения. - СПб.: Питер, 2011 – 464 с.  $(http://books.google.ru/books?id=$ [gTaT0rusQwC&printsec=frontcover&hl=ru&source=gbs\\_ge\\_summary\\_r&cad=0#v=onepage&q](http://books.google.ru/books?id=-gTaT0rusQwC&printsec=frontcover&hl=ru&source=gbs_ge_summary_r&cad=0#v=onepage&q&f=false) [&f=false\)](http://books.google.ru/books?id=-gTaT0rusQwC&printsec=frontcover&hl=ru&source=gbs_ge_summary_r&cad=0#v=onepage&q&f=false)

4. Тимофеев В.Н., Демина Ю.Ю., Маслова Н.М. и др. Инженерная графика: учебное пособие, часть 1. – М.:МГИУ, 2010 – 194 с. [\(http://books.google.ru/books?id=-](http://books.google.ru/books?id=-ZeAKlIYvWoC&printsec=frontcover&dq=%D0%B8%D0%BD%D0%B6%D0%B5%D0%BD%D0%B5%D1%80%D0%BD%D0%B0%D1%8F+%D0%B3%D1%80%D0%B0%D1%84%D0%B8%D0%BA%D0%B0&hl=ru&sa=X&ei=jKtHVPmfNMq8ygOOmoHQAw&ved=0CCgQ6AEwAg#v=onepage&q=%D0%B8%D0%BD%D0%B6%D0%B5%D0%BD%D0%B5%D1%80%D0%BD%D0%B0%D1%8F%20%D0%B3%D1%80%D0%B0%D1%84%D0%B8%D0%BA%D0%B0&f=false) [ZeAKlIYvWoC&printsec=frontcover&dq=%D0%B8%D0%BD%D0%B6%D0%B5%D0%BD](http://books.google.ru/books?id=-ZeAKlIYvWoC&printsec=frontcover&dq=%D0%B8%D0%BD%D0%B6%D0%B5%D0%BD%D0%B5%D1%80%D0%BD%D0%B0%D1%8F+%D0%B3%D1%80%D0%B0%D1%84%D0%B8%D0%BA%D0%B0&hl=ru&sa=X&ei=jKtHVPmfNMq8ygOOmoHQAw&ved=0CCgQ6AEwAg#v=onepage&q=%D0%B8%D0%BD%D0%B6%D0%B5%D0%BD%D0%B5%D1%80%D0%BD%D0%B0%D1%8F%20%D0%B3%D1%80%D0%B0%D1%84%D0%B8%D0%BA%D0%B0&f=false) [%D0%B5%D1%80%D0%BD%D0%B0%D1%8F+%D0%B3%D1%80%D0%B0%D1%84%D0](http://books.google.ru/books?id=-ZeAKlIYvWoC&printsec=frontcover&dq=%D0%B8%D0%BD%D0%B6%D0%B5%D0%BD%D0%B5%D1%80%D0%BD%D0%B0%D1%8F+%D0%B3%D1%80%D0%B0%D1%84%D0%B8%D0%BA%D0%B0&hl=ru&sa=X&ei=jKtHVPmfNMq8ygOOmoHQAw&ved=0CCgQ6AEwAg#v=onepage&q=%D0%B8%D0%BD%D0%B6%D0%B5%D0%BD%D0%B5%D1%80%D0%BD%D0%B0%D1%8F%20%D0%B3%D1%80%D0%B0%D1%84%D0%B8%D0%BA%D0%B0&f=false) [%B8%D0%BA%D0%B0&hl=ru&sa=X&ei=jKtHVPmfNMq8ygOOmoHQAw&ved=0CCgQ6A](http://books.google.ru/books?id=-ZeAKlIYvWoC&printsec=frontcover&dq=%D0%B8%D0%BD%D0%B6%D0%B5%D0%BD%D0%B5%D1%80%D0%BD%D0%B0%D1%8F+%D0%B3%D1%80%D0%B0%D1%84%D0%B8%D0%BA%D0%B0&hl=ru&sa=X&ei=jKtHVPmfNMq8ygOOmoHQAw&ved=0CCgQ6AEwAg#v=onepage&q=%D0%B8%D0%BD%D0%B6%D0%B5%D0%BD%D0%B5%D1%80%D0%BD%D0%B0%D1%8F%20%D0%B3%D1%80%D0%B0%D1%84%D0%B8%D0%BA%D0%B0&f=false) [EwAg#v=onepage&q=%D0%B8%D0%BD%D0%B6%D0%B5%D0%BD%D0%B5%D1%80%](http://books.google.ru/books?id=-ZeAKlIYvWoC&printsec=frontcover&dq=%D0%B8%D0%BD%D0%B6%D0%B5%D0%BD%D0%B5%D1%80%D0%BD%D0%B0%D1%8F+%D0%B3%D1%80%D0%B0%D1%84%D0%B8%D0%BA%D0%B0&hl=ru&sa=X&ei=jKtHVPmfNMq8ygOOmoHQAw&ved=0CCgQ6AEwAg#v=onepage&q=%D0%B8%D0%BD%D0%B6%D0%B5%D0%BD%D0%B5%D1%80%D0%BD%D0%B0%D1%8F%20%D0%B3%D1%80%D0%B0%D1%84%D0%B8%D0%BA%D0%B0&f=false) [D0%BD%D0%B0%D1%8F%20%D0%B3%D1%80%D0%B0%D1%84%D0%B8%D0%BA%](http://books.google.ru/books?id=-ZeAKlIYvWoC&printsec=frontcover&dq=%D0%B8%D0%BD%D0%B6%D0%B5%D0%BD%D0%B5%D1%80%D0%BD%D0%B0%D1%8F+%D0%B3%D1%80%D0%B0%D1%84%D0%B8%D0%BA%D0%B0&hl=ru&sa=X&ei=jKtHVPmfNMq8ygOOmoHQAw&ved=0CCgQ6AEwAg#v=onepage&q=%D0%B8%D0%BD%D0%B6%D0%B5%D0%BD%D0%B5%D1%80%D0%BD%D0%B0%D1%8F%20%D0%B3%D1%80%D0%B0%D1%84%D0%B8%D0%BA%D0%B0&f=false) [D0%B0&f=false\)](http://books.google.ru/books?id=-ZeAKlIYvWoC&printsec=frontcover&dq=%D0%B8%D0%BD%D0%B6%D0%B5%D0%BD%D0%B5%D1%80%D0%BD%D0%B0%D1%8F+%D0%B3%D1%80%D0%B0%D1%84%D0%B8%D0%BA%D0%B0&hl=ru&sa=X&ei=jKtHVPmfNMq8ygOOmoHQAw&ved=0CCgQ6AEwAg#v=onepage&q=%D0%B8%D0%BD%D0%B6%D0%B5%D0%BD%D0%B5%D1%80%D0%BD%D0%B0%D1%8F%20%D0%B3%D1%80%D0%B0%D1%84%D0%B8%D0%BA%D0%B0&f=false)

5. Тимофеев В.Н., Демина Ю.Ю., Маслова Н.М. и др. Инженерная графика: учебное пособие, часть 2. – М.:МГИУ, 2011 – 190 с. (http://books.google.ru/books?id=ptQVMNEn2dEC&printsec=frontcover&dq=%D0%B8%D0% BD%D0%B6%D0%B5%D0%BD%D0%B5%D1%80%D0%BD%D0%B0%D1%8F+%D0%B3 %D1%80%D0%B0%D1%84%D0%B8%D0%BA%D0%B0&hl=ru&sa=X&ei=jKtHVPmfNMq 8ygOOmoHQAw&ved=0CCIQ6AEwAQ#v=onepage&q=%D0%B8%D0%BD%D0%B6%D0% B5%D0%BD%D0%B5%D1%80%D0%BD%D0%B0%D1%8F%20%D0%B3%D1%80%D0% B0%D1%84%D0%B8%D0%BA%D0%B0&f=false)

### **в) программное обеспечение**

1. Операционная системаWindows.

2. Прикладные программы Microsoft Office Professional Plus 2010 Russian (Word, Power-Point, Excel). Microsoft Open License Academic № 49042950

- 3. Mathcad 14.0 (Система автоматизации инженерно-технических расчетов).
- 4. Foxit Reader (работа с PDF-файлами).
- 5. Графический редактор «КОМПАС-ГРАФИК 13.Х»

### **г) методические указания для обучающихся по освоению модуля**

1. Главатских Г.Н. МЕТОДИЧЕСКИЕ УКАЗАНИЯ по выполнению контрольных графических работ по дисциплине «Инженерная графика» ГИЭИ, 2018.

2. Главатских Г.Н. *«*Инженерная и компьютерная графика*»* МЕТОДИЧЕСКИЕ УКАЗАНИЯ к лабораторным работам по дисциплине «Инженерная графика» ГИЭИ, 2018.

### **д) электронно-библиотечные системы и электронные базы данных**

1. Электронно-библиотечная система **IPRbooks** [http://istu.ru/material/elektronno](http://istu.ru/material/elektronno-bibliotechnaya-sistema-iprbooks)[bibliotechnaya-sistema-iprbooks](http://istu.ru/material/elektronno-bibliotechnaya-sistema-iprbooks)

2. Электронный каталог научной библиотеки ИжГТУ имени М.Т. Калашникова **Web ИР-БИС** [http://94.181.117.43/cgi-bin/irbis64r\\_12/cgiirbis\\_64.exe?LNG=&C21COM](http://94.181.117.43/cgi-bin/irbis64r_12/cgiirbis_64.exe?LNG=&C21COM%20=F&I21DBN%20=IBIS&P21DBN=IBIS) =F&I21DBN [=IBIS&P21DBN=IBIS](http://94.181.117.43/cgi-bin/irbis64r_12/cgiirbis_64.exe?LNG=&C21COM%20=F&I21DBN%20=IBIS&P21DBN=IBIS)

3. **Национальная электронная библиотека -** [http://нэб.рф](http://нэб.рф/)**.**

4. **Научная электронная библиотека** eLIBRARY.RU –

HTTPS://ELIBRARY.RU/[DEFAULTX](https://elibrary.ru/defaultx.asp).ASP

### 7. МАТЕРИАЛЬНО-ТЕХНИЧЕСКОЕ ОБЕСПЕЧЕНИЕ МОДУЛЯ

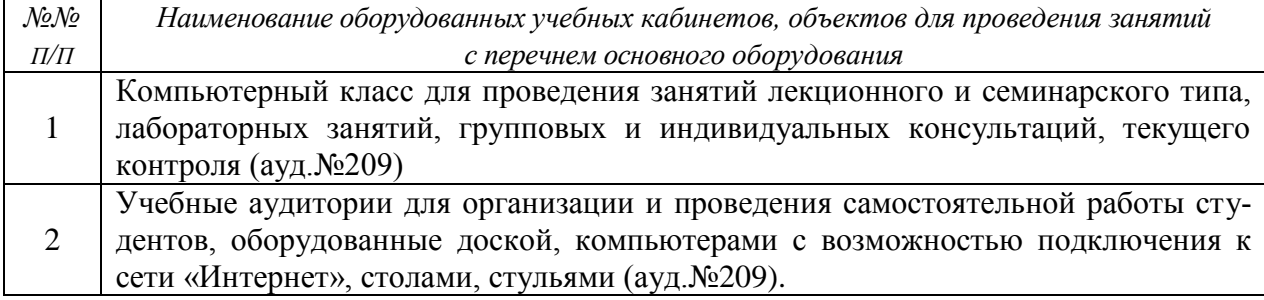

# Лист утверждения рабочей программы дисциплины на учебный год

Рабочая программа дисциплины (модуля) утверждена на ведение<br>учебного процесса в учебном году:

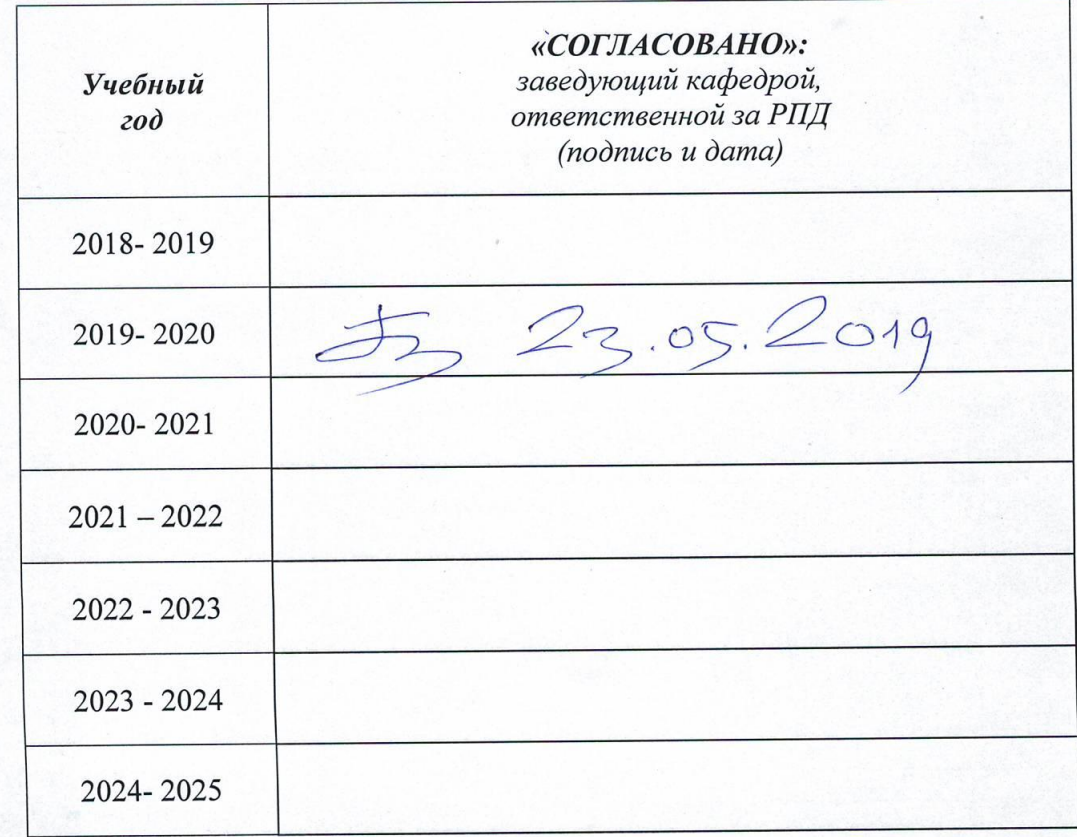